## **Portage sur GPU d'un code de détection d'anomalies sur la surface océanique à partir d'images satellites**

Héloïse Beaugendre & Annabelle Collin & Baudouin Denis de Senneville

## **Contexte**

L'entreprise Total souhaite pouvoir connaître la position des tâches d'huile dans l'océan. Ces tâches tuiles peuvent être d'origine naturelle (présence d'un puits de pétrole non connue) ou accidentelle (ancien puits mal refermé, dégazage de bateaux ...). La figure 1 présente ces anomalies pour trois zones différentes du globe.

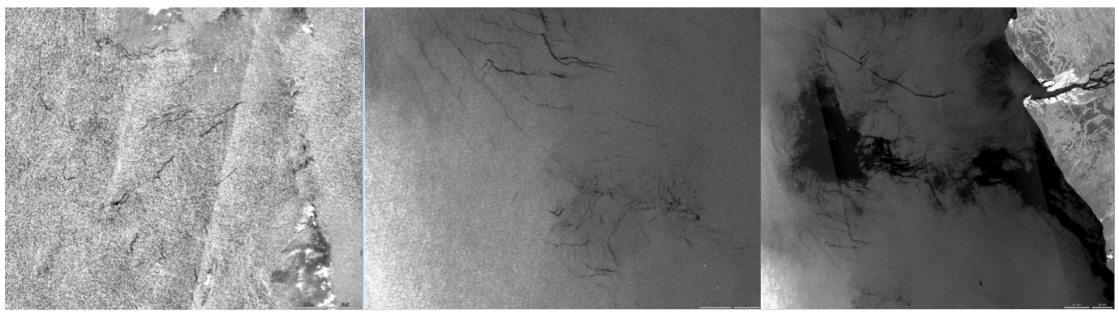

Figure 1 : Anomalies sur la surface océanique dans 3 zones différentes du globe.

Dans ce contexte, un code de détection automatique d'anomalies à la surface océanique à partir d'images satellites a été mis en place en collaboration avec des étudiants et des enseignants de l'Enseirb-Matmeca et l'entreprise Total. Dans un premier temps, une série d'étapes de pre-processing des images (découpage, nettoyage, calibration) permet d'obtenir des images sur lesquelles les tâches d'huiles sont identifiables. Dans un second temps, un filtre médiant supprimant une partie du bruit de l'image et réhaussant le contraste et une méthode de détection de contours basée sur une méthode de type ligne de niveaux permettent de détecter les anomalies.

Le code parfaitement opérationnel, est déjà utilisé par l'entreprise TOTAL.

## **Méthode de détection des anomalies**

La méthode de détection des anomalies qui a été mise en place est basée sur l'évolution d'une courbe au cours du temps. Plus précisément, nous avons utilisé la stratégie *Active contours without edges* proposée par T. Chan et L. Vese dans [1].

On note *z* l'image dans laquelle nous souhaitons détecter des objets. La courbe C qui va évoluer est représentée implicitement par une fonction  $\varphi$  telle que

$$
C = \{(x, y), \varphi(x, y) = 0\}.
$$

La méthode des contours actifs considérée consiste à utiliser le modèle suivant pour  $\varphi$ :

$$
\partial_t \varphi = \delta(\varphi) \left( \mu \nabla \cdot \frac{\nabla \varphi}{|\nabla \varphi|} - \gamma - \lambda_1 (z - C_1)^2 + \lambda_2 (z - C_2)^2 \right)
$$

avec 

$$
C_1 = \frac{\int_{\{\varphi > 0\}} z \, dx dy}{\int_{\{\varphi > 0\}} dx dy} \text{ et } C_2 = \frac{\int_{\{\varphi < 0\}} z \, dx dy}{\int_{\{\varphi < 0\}} dx dy}
$$

et  $\delta$  la fonction Dirac.

La figure 2 illustre la méthode sur une image satellite fournie par Total.

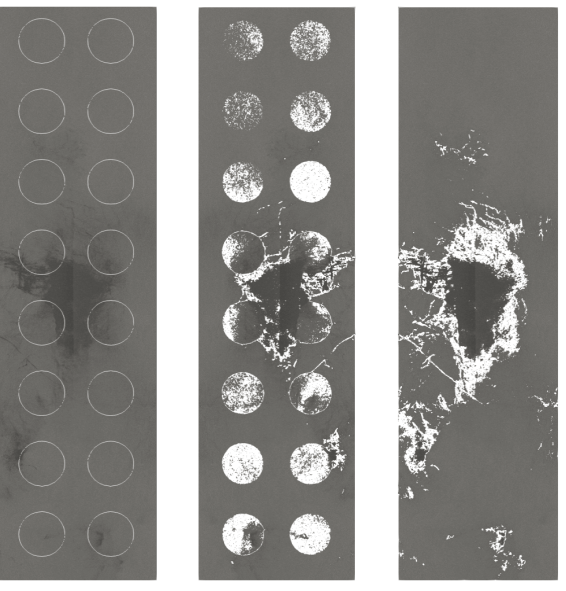

Figure 2 : Évolution de la ligne de niveau  $\varphi$  permettant de détecter les anomalies à la surface de l'océan malgré des images encore très bruitées.

## **Objectif du projet**

Les résultats obtenus avec son code sont satisfaisants cependant le temps d'exécution reste problématique pour le traitement en temps réel de très grandes images. En particulier, il est possible d'améliorer le rendu des résultats mais seulement demande plus d'itérations.

Le but de ce projet est d'accélérer le temps d'exécution de la méthode de détection de contour en la portant sur des architectures parallèles telles que les GPU. Un comparatif des résultats et en particulier des temps de calcul devra illustrer le projet.

Référence : 

[1] Tony Chan et Luminita Vese. An active contour model without edges. In International Conference on Scale-Space Theories in Computer Vision, pages 141–151. Springer, 1999.